## **Activities**

Very little has changed in this area from Moodle 1.x to Moodle 2.x. The biggest addition is the enabling of the Workshop activity. This activity has also had a major overhaul, as has Wiki and Quiz.

**Assignments:** The assignment activity module allows teachers to collect work from students, review it and provide feedback including grades.

Students can submit any digital content (files), including, for example, word-processed documents, spreadsheets, images, audio and video clips. Assignments don't necessarily have to consist of file uploads. Alternatively, teachers can ask students to type directly into Moodle using an online text assignment. There is also an offline activity assignment which can be used to remind students of 'realworld' assignments they need to complete and to record grades in Moodle for activities that don't have an online component.

There are 4 types of assignments:

- 1. **Upload a single file** this allows students to upload one file.
- 2. **Advanced uploading of files** this allows multiple file submissions, it also allows students to type a message alongside their submission & to return a file as feedback.
- 3. **Online text**  students type directly into Moodle, and teachers can provide inline feedback.
- 4. **Offline Activity** this allows you to record a grade for an activity that was completed offline.

**Chat:** The Chat activity module allows participants to have a real-time synchronous discussion via the web. This is a useful way to get a different understanding of each other and the topic being discussed – the mode of

Add an activity...

Assignments Advanced uploading of files Online text Upload a single file Offline activity Chat Choice Database Forum Glossarv Lesson Quiz SCORM package Survey Wiki Workshop Add an activity...

using a chat room is quite different from the asynchronous forums.

**Choice:** The choice activity allows the teacher to ask a question and specify a choice of multiple responses. It can be useful as a quick poll to stimulate thinking about a topic; to allow the class to vote on a direction for the course; or to gather research consent.

**Database:** The database activity module allows the teacher and/or students to build, display and search a bank of record entries about any conceivable topic. The format and structure of these entries can be almost unlimited, including images, files, URLs, numbers and text amongst other things.

**Forum:** The forum module is an activity where students and teachers can exchange ideas by posting comments. There are 4 basic forum types. Forum posts can be graded by the teacher or other students.

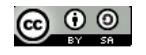

**Glossary:** The Glossary can be used in many ways. The entries can be searched or browsed in different formats. A glossary can be collaborative or entries only made by the teacher. Entries can also be put in categories. The words can also be auto-linked which will highlight any word in the course which is located in the glossary.

**Lesson:** The lesson module presents a series of HTML pages to the student, who is usually asked to make some sort of choice underneath the content area. The choice will then send them to a specific page in the Lesson. In a Lesson page's simplest form, the student can select a continue button at the bottom of the page, which will send them to the next page in the Lesson.

There are 2 basic Lesson page types that the student will see: question pages and content pages.

**Quiz:** The Quiz activity allows the teacher to design and set quizzes consisting of a large variety of question types, including multiple choice, true-false, and short answer questions. These questions are kept in the Question bank and can be re-used in multiple quizzes. Quizzes can be configured to allow multiple attempts. Each attempt is automatically marked, and the teacher can choose whether to give feedback and/or show the correct answers.

**SCORM package:** The SCORM package is a course activity which allows the teacher to upload any SCORM package in to their course.

SCORM (Sharable Content Object Reference Model) is a collection of specifications that enable interoperability, accessibility and reusability of web-based learning content. SCORM content can be delivered to learners via any SCORM-compliant Learning Management System (LMS) using the same version of SCORM.

**Survey:** The Survey activity module is a course activity that provides a number of verified survey instruments, including COLLES (Constructivist On-Line Learning Environment Survey) and ATTLS (Attitudes to Thinking and Learning Survey), which have been found useful in assessing and stimulating learning in online environments. Teachers can use these to gather data from their students that will help them learn about their class and reflect on their own teaching.

Wiki: A wiki is a collection of collaboratively authored web documents. Basically, a wiki page is a web page everyone in your class can create together, right in the browser, without needing to know HTML. A wiki starts with one front page. Each author can add other pages to the wiki by simply creating a link to a page that doesn't exist yet.

**Workshop:** Workshop is a peer assessment activity with many options. Students submit their work via an on line text tool and attachments. There are two grades for a student: their own work and their peer assessments of other students' work.

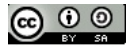